#### **Generazione codice**

Daniela Briola Lorena Bellino

1

#### **Struttura generale**

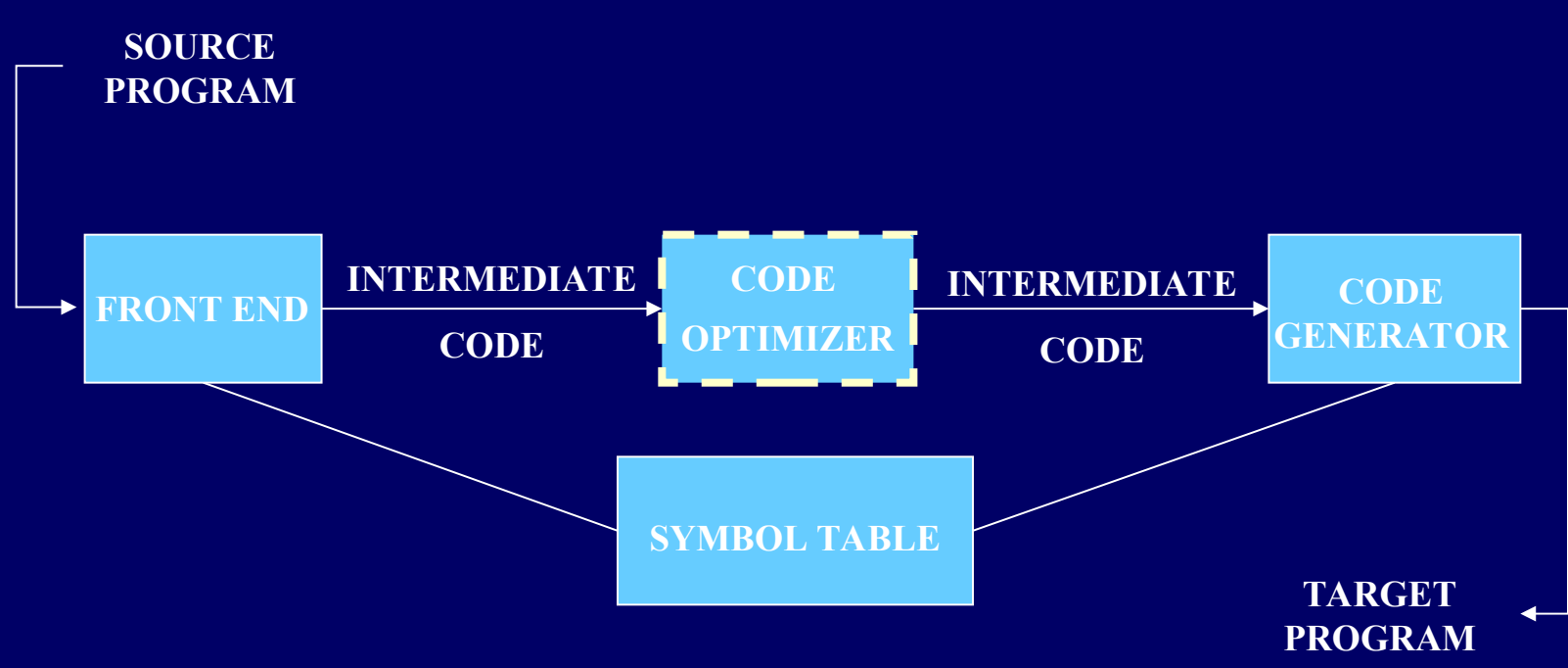

#### Requisiti:

- Generare codice corretto
- Il generatore stesso deve essere efficente

#### **Target program**

■ Linguaggio macchina assoluto – Subito posizionabile in una data locazione di memoria ed eseguibile

- Linguaggio macchina rilocabile
	- Necessario per compilazione a moduli
- **Assembler**

#### **Allocazione della memoria**

- Per le variabili, è basato sui dati inseriti nella symbol table nella fase precedente
- Per il codice, considerando istruzioni a tre indirizzi, si devono convertire le etichette in indirizzi di istruzioni
- Per ogni istruzione (quadrupla) si deve calcolare l'indirizzo della prima istruzione macchina associata (informazione che verrà poi mantenuta in un campo extra della quadrupla)
- Questo valore è dedotto semplicemente tenendo il conto delle parole utilizzate sino all'analisi di quell'istruzione

# **Allocazione della memoria: Esempio**

#### li goto i

- $-$  Tradotta banalmente se j>i
	- All'istruzione i è già stato assegnato un indirizzo, dunque l'istruzione j diventerà un semplice jump all'indirizzo macchina della prima istruzione di i
- Più complessa altrimenti
	- L'istruzione i non è ancora stata tradotta  $\rightarrow$  non si conosce il suo indirizzo macchina
	- Si mantiene, associata ad i, una lista in cui si inserisce l'indirizzo di j ( e delle altre istruzioni che referenziano i)
	- Quando ad i sarà assegnato un indirizzo, si aggiorneranno anche le istruzioni interessate

#### **Selezione delle istruzioni**

- Dipende dall'uniformità e completezza del set di istruzioni macchina
- Per ogni tipo di istruzione a tre indirizzi si può creare un template per la trasformazione
- Per esempio, per l'istruzione x=y+z possiamo utlizzare
	- MOV y, R0 carica y nel registro R0
	- ADD z, R0 somma z ad R0
	- $-$  MOV R0, x salva in x il valore in R0

#### **Selezione delle istruzioni (1)**

- L'uso di questi template può però portare alla generazione di codice inutile o poco efficiente Esempio:
	- $-$  a=b+c, d=a+e MOV b, R0 MOV a, R0 ADD c, R0 ADD c, R0 MOV R0, a inutile ADD e, R0 ADD e R0 MOV R0, d
	MOV R0, d
	MOV R0, d
	MOV R0, d
	MOV R0, d
	MOV R0, d
	MOV R0, d
	MOV R0, d
	MOV R0, d
	MOV R0, d
	MOV R0, d
	MOV R0, d
	MOV R0, d
	MOV R0, d
	MOV R0, d
	MOV R0, d
	MOV R0, d
	MOV R0, d
	MOV R0, d
	MOV R0, d
	MOV R0, d
	MOV R0, d
	MO
		- MOV a, R0 inutile, a è ancora in R0

#### **Selezione delle istruzioni (2)**

- Se la macchina target offre molte istruzioni, è possibile che ci siano diversi modi di tradurre alcuni comandi. Alcune di queste traduzioni, pur rimanendo corrette, risultano magari essere molto inefficienti.
- Se per esempio la macchina target offre un'operazione di incremento, INC x, l'operazione a=a+1 potrebbe essere semplicemente tradotta con INC a, mentre per le regole viste prima sarebbe trasformata, inutilmente, in
	- MOV a, R0
	- $-$  ADD #1, R0
	- MOV R0, a

#### **Allocazione dei registri (1)**

- Per istruzioni che usano registri si hanno notevoli benefici:
	- Risultano essere più veloci
	- Occupano meno spazio di quelle relative ad operandi in memoria
- Dunque un uso accurato dei registri porta ad una conseguente efficienza del codice
- Purtroppo, la scelta ottimale dell'assegnazione registro-variabile è un problema NP-completo
- Inoltre, il SO e l'hardware impongono regole e restrizioni sull'uso di registri, stabilendo a priori una certa gestione di questi per alcune istruzioni

## **Assegnazione dei registri (2): sottoproblemi**

- L'uso dei registri è solitamente suddiviso in due sottoproblemi:
	- Register allocation: si seleziona un sottoinsieme delle variabili che dovrà risiedere in un registro (non specificato) ad un certo punto del programma
	- Register assignment: si associa ad ognuna di queste variabili un certo registro

## **Assegnazione dei registri (3): esempi di restrizioni**

- Alcune macchine richiedono una coppia di registri (di cui uno pari e il successivo, dispari) per l'esecuzione di un'istruzione
- **Es: Moltiplicazione:** 
	- $-$  M x y
	- x è un registro pari
	- Il valore di x è preso dal registro dispari che è in coppia con il pari indicato da x
	- y è il moltiplicatore (un registro singolo)
	- Il risultato è memorizzato nella coppia di registri

## **Assegnazione dei registri (4): esempi di restrizioni**

#### Esempio:

 $\blacksquare$  t=a+b t=t\*c, t=t/d

LOAD R1, a ADD R1, b a questo punto t si riferisce a R1 M R0, c (D R0, d) STORE R1, t

- In R1 si carica a e gli si somma b
- A questo punto i registri utilizzati da M sono già implicitamente definiti: l'attuale valore di t è memorizzato nel registro dispari R1, dunque il primo parametro dovrà essere il rispettivo registro pari R0. Alla fine dell'operazione il risultato (il nuovo t) sarà mantenuto in R0 e R1
- D è la divisione, simile a M. Al termine il risultato si trova nel registro dispari

#### **Scelta dell'ordine di valutazione**

- L'ordine di esecuzione delle operazioni influisce sull'efficienza del codice generato (alcune sequenze richiedono un uso diverso dei registri…)
- La scelta dell'ordine ottimale è NPcompleto
- Per semplicità valuteremo le istruzioni nell'ordine in cui ci sono state fornite dal generatore di codice intermedio

#### **La macchina target**

- La conoscenza della macchina target e delle sue istruzioni è necessaria per progettare un buon generatore di codice
- Tuttavia, non è possibile generare del codice di qualità capace di adattarsi ad ogni macchina possibile, senza entrare in una precisa analisi della macchina stessa
- Dunque, di seguito ci riferiremo ad una macchina con indirizzamento per byte, con parole da quattro byte e n registri e con istruzioni del tipo
	- Op source, destination
	- Op identifica l'operazione, gli altri due campi i dati

#### **Metodi di indirizzamento**

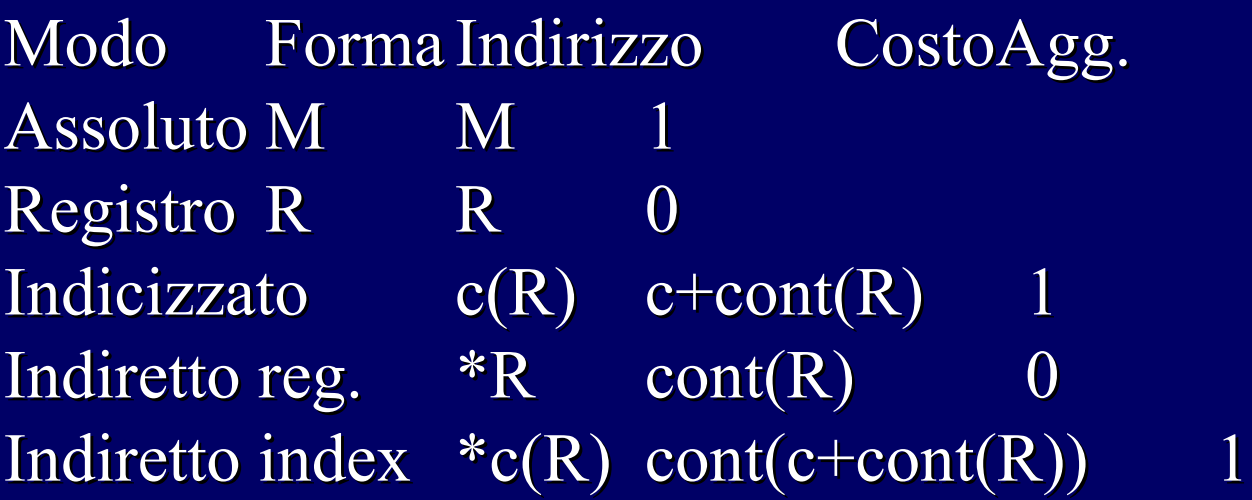

- c(R) indica un offset sommato all'indirizzo in R

- cont(a) indica il contenuto del registro o dell'indirizzo di memoria
- \* ritorna il valore memorizzato nell' oggetto che lo segue

# **Metodi di indirizzamento: esempi**

- MOV R0, M: salva il contenuto del registro R0 nella locazione di memoria M
- MOV 4(R0), M: salva nella locazione di memoria M il valore cont(4+cont(R0))
- MOV \*4(R0), M: il valore memorizzato è  $cont(cont(4+cont(R0)))$
- MOV #1, R0: carica la costante 1 nel registro R0

#### **Costo istruzioni**

- Il costo è il numero di parole dell'istruzione
- Assumiamo che il costo base sia 1
- Sommiamo 1 per quelle istruzioni con modalità indirizzamento per sorgente e destinazione
	- 0 se uso un registro
	- 1 se si usa memoria o costante (perché devo memorizzarli)
- Minimizzare la lunghezza di un'istruzione corrisponde a minimizzarne i tempi di esecuzione

#### **"Basic blocks" e "Flow graphs"**

- Basic block: è una sequenza di istruzioni successive eseguite sequenzialmente dalla prima all'ultima
- Un Flow graph è una rappresentazione del programma basata su un grafo diretto in cui i nodi rappresentano computazioni (BB) e gli archi il flusso di controllo

#### **Nomi in BB**

- Uno statement x:= $y+z$  definisce x e usa y e z
- Un nome in un BB è "vivo" in un certo punto se verrà usato successivamente, nello stesso BB o in un altro

## **Algoritmo per suddivisione in BB**

- Input: sequenza di istruzioni
- **Output:** lista di BB tali che ogni istruzione appartiene ad uno ed un solo BB
- 1. Comandi "leaders":
	- Il primo comando
	- Ogni comando indirizzato da un goto (condizionato o no)
	- Ogni comando che segue un goto (condizionato o meno)
- 2. Per ogni leader si crea un BB contenente il leader e tutte le istruzioni successive sino al prossimo leader

#### **Esempio di individuazione BB**

Begin prod:= 0; i:= 1; do begin  $prod:= prod+a[i]*b[i];$  $i:= i+1;$ end while  $i<20$ end

1) prod:=0  $2)$  i:=1  $3)$  t1:= 4\*i 4)  $t2:= a[t1]$  $\overline{5}) \overline{t3} = 4 \overline{\ast} i$ 6)  $t4:= b[t3]$ 7)  $t5:= t2 * t4$ 8)  $t6:=$  prod + t5 9) prod:= $t6$ 10)  $t7:= i+1$ 11)  $i:= t7$ 12) if  $i < 20$  goto (3)

21

#### **Trasformazioni su BB**

- Trasformazioni che non trasformano la struttura:
	- Eliminazione di sottoespressioni comuni
	- Eliminazione di codice morto
	- Ridenominazione di variabili temporanee
	- Scambio di esecuzione di istruzioni adiacenti indipendenti
- **Trasformazioni algebriche**

#### **Sottoespressioni comuni**

 $a:= b+c$  $b:= a-d$  $c:= b+c$  $d:= a-d$  $a:= b+c$  $b:= a-d$  $c:= b+c$  $d:= b$ Calcolano la stessa espressione

Notare che anche la prima e la terza istruzione sembrano uguali, ma la seconda ha modificato b, dunque le 2 istruzioni computano un valore differente

#### **Eliminazione e ridenominazione**

- Se in un BB si incontra un comando  $x:=u+j$ , e x risulti essere "morto" nella parte restante del BB, allora queste istruzione può essere eliminata
- Data un BB che definisce delle variabili temporanee, è possibile definire un BB equivalente dove si sia cambiato il nome ad ogni variabile temporanea con un nome nuovo.
	- Il BB di partenza è detto "normal-form" block

#### **Scambio di istruzioni**

Date le istruzioni  $t1 := a+b$  $t2 := c * d$ E' possibile invertirne l'esecuzione se e solo se "a" e "b" non sono "t1" e "c" e "d" non sono "t2"

#### **Trasformazioni algebriche**

- Le trasformazioni algebriche da un BB ad uno equivalente sono utili per semplificare espressioni o sostituire operazioni costose
	- Es:
		- $-x:=x+0$  o  $x:=x*1$  possono essere eliminate
		- $-x:= y^{**}2$  (potenza) solitamente viene implementata con una chiamata di funzione. Può essere sostituita da x:= y\*y

#### **Flow graph**

- E' ottenuto aggiungendo informazioni sul flusso di esecuzione all'insieme dei BB:
	- I nodi del grafo sono i BB
	- Il nodo iniziale è quello del BB con la prima istruzione
	- Esiste un arco diretto da B1 a B2 se esiste un'esecuzione in cui B2 può seguire B1. Cioè:
		- Esiste un salto (condizionato o no) dall'ultima istruzione di B1 alla prima di B2
		- B2 segue immediatamente B1, e B1 non termina con un salto condizionato

### **Loop**

- Un loop è un insieme di nodi del grafo tali che:
	- Formano una componente fortemente connessa
	- L'insieme ha un unico punto di ingresso: ogni nodo del loop non è raggiungibile dall'esterno se non passando per il nodo "entry"
- Un loop che non contiene al suo interno altri loop è detto "inner"

#### **Rappresentazione dei BB**

- Ogni BB può essere rappresentato da un record con:
	- Numero di quadruple (istruzioni) del blocco
	- Puntatore al leader
	- Lista dei blocchi predecessori
	- Lista dei blocchi successori
- Alternativamente, si può mantenere una lista likata delle quadruple
- Problema: il riferimento esplicito al numero della quadrupla a cui saltare nelle istruzioni di goto può creare problemi se la fase di ottimizzazione sposta le quadruple

#### **Next-use information**

- Si consideri che lo statement i assegni un valore  $a$  " $x$ "
- Dato lo statement j che utilizza "x" come operando, se a partire da i non esiste un cammino sino a j in cui compaiano statement che modificano "x", si dice che j usa il valore di "y" calcolato in i
- Si vuole calcolare, per ogni statement  $x:=y$  op z, quali saranno i prossimi usi di x, y e z

#### **Next-use information (2)**

- Supponiamo che anche le chiamate di procedura creino nuovi BB
- Scandendo in avanti le sequenza di statement si determina la fine del blocco
- Scandendo a ritroso si memorizza nella symbol table, per ogni nome, se ha un uso futuro o meno, e se è ancora vivo all'uscita del blocco
- Se la generazione del codice o l'ottimizzazione permette di usare certi temporanei in più blochi allora anche tali temporanei devono essere considerati vivi

#### **Next-use information (esempio)**

- Analizzando i: x:=y op z nella scansione a ritroso si eseguono le seguenti operazioni:
	- Si abbinano ad i le informazioni trovate nella symbol table relative all'uso futuro di x, y, z e il loro stato di esistenza (vive o meno)
	- Si imposta x a "not live" e "not-next-use"
	- Si impostano y e z a "live" e i "next-use" di y  $e$  z ad "i"

#### **Allocazione di temporanei**

- E' utile nella fase di ottimizzazione creare un nuovo nome per ogni temporaneo
- Ogni temporaneo però necessita di spazio di allocazione
- Lo spazio complessivo per queste variabili tende a diventare troppo grande
- Dunque, si può ottimizzare posizionando due temporanei nella stessa locazione se non sono vivi contemporaneamente
- Si utilizzano le informazioni del "next-use" per fare questa compressione

#### **Allocazione di temporanei (2)**

 $t1:=a^*a$  $t2 = a * b$  $t3:=2*t2$  $t4:= t1+t3$  $\overline{15} = b * b$  $t6:= t4+t5$ 

 $t1:=a^*a$  $t2 = a * b$  $t2:=2*t2$  $\overline{t}$  t i =  $t$  i +  $t$  2  $t2:=b*b$  $t1:= t1+t2$ 

### **Un semplice generatore di codice**

- Si suppone che ad ogni operatore nel codice a tre indirizzi corrisponda un'operazione nella macchina target
- Un valore (operando) è lasciato in un registro il più a lungo possibile, memorizzandoli in memoria solo
	- Se serve il registro per un'altra computazione
	- Prima di una call, salto o istruzione etichettata
- I Si richiede di salvare in memoria ogni dato prima di uscire da un BB

## **Un semplice generatore di codice (esempio)**

- Per esempio per l'istruzione  $a:= b+c$ possiamo generare:
	- ADD Rj, Ri lasciando a in Ri, se b e c erano nei registri e b morta (costo 1)
	- $-$  ADD c, R<sub>j</sub> se c in memoria (costo 2)
	- $-MOV$  c, R<sub>j</sub> utile se c verrà usato ADD Rj, Ri nel seguito (costo 3)

#### **Descrittori di registri e locazioni**

- Si usano per tener traccia dei contenuti di registri e locazioni:
	- Descrittore di registro: tiene traccia di cosa c'è all'interno di ogni registro. In ogni istante mantiene zero o più valori
	- Descrittore di locazione: tiene traccia della (delle) locazione in cui può essere ritrovato il valore associato ad un certo nome a run time. La locazione può essere un registro, una posizione nello stack, un indirizzo di memoria o un insieme dei tre. In generale è un'informazione associata alla symbol table

## **Algoritmo per la generazione di codice**

Per ogni istruzione del tipo x:= y op z:

- 1. Invoca la funzione *getreg* per determinare la locazione L (registro o locazione di mem.) dove salvare il valore calcolato da y op z
- 2. Consulta il descrittore di y per determinare una locazione y' di y (possibilmente un registro se y ha tante locazioni). Se il valore di y non è già in L, genera MOV y', L

## **Algoritmo per la generazione di codice (2)**

- 3. Genera l'istruzione OP z', L con z' locazione corrente di z.
	- 1. Aggiorna il descrittore di x indicando che la sua locazione è L
	- 2. se L è un registro, aggiorna il descrittore di L indicando che contiene il valore di x, e rimuove x da ogni altro descrittore di registro
- 4. Se i valori correnti di y e z non hanno next-use, non sono vivi all'uscita del blocco e sono memorizzati dentro registri, si devono aggiornare i relativi descrittori di registro per indicare che non contengono più i valori di y/z

## **Algoritmo per la generazione di codice (3)**

- Dopo che si sono processate tutte le istruzioni, si devono memorizzare quei nomi che sono vivi all'uscita dal BB e non sono nelle loro locazioni
- Si usano i descrittori di registro per determinare quali nomi sono rimasti memorizzati nei registri, e si usano i descrittori di locazione per stabilire se queste variabili siano o meno già anche salvate in memoria (controllando che il nome sia vivo, altrimenti non deve essere salvato)
- Se nell'esecuzione non sono state computate informazioni di variabili vive, si deve assumere che tutti i nomi definiti dall'utente siano (ancora) vivi alla fine del blocco

#### **Generazione codice**

Daniela Briola Lorena Bellino